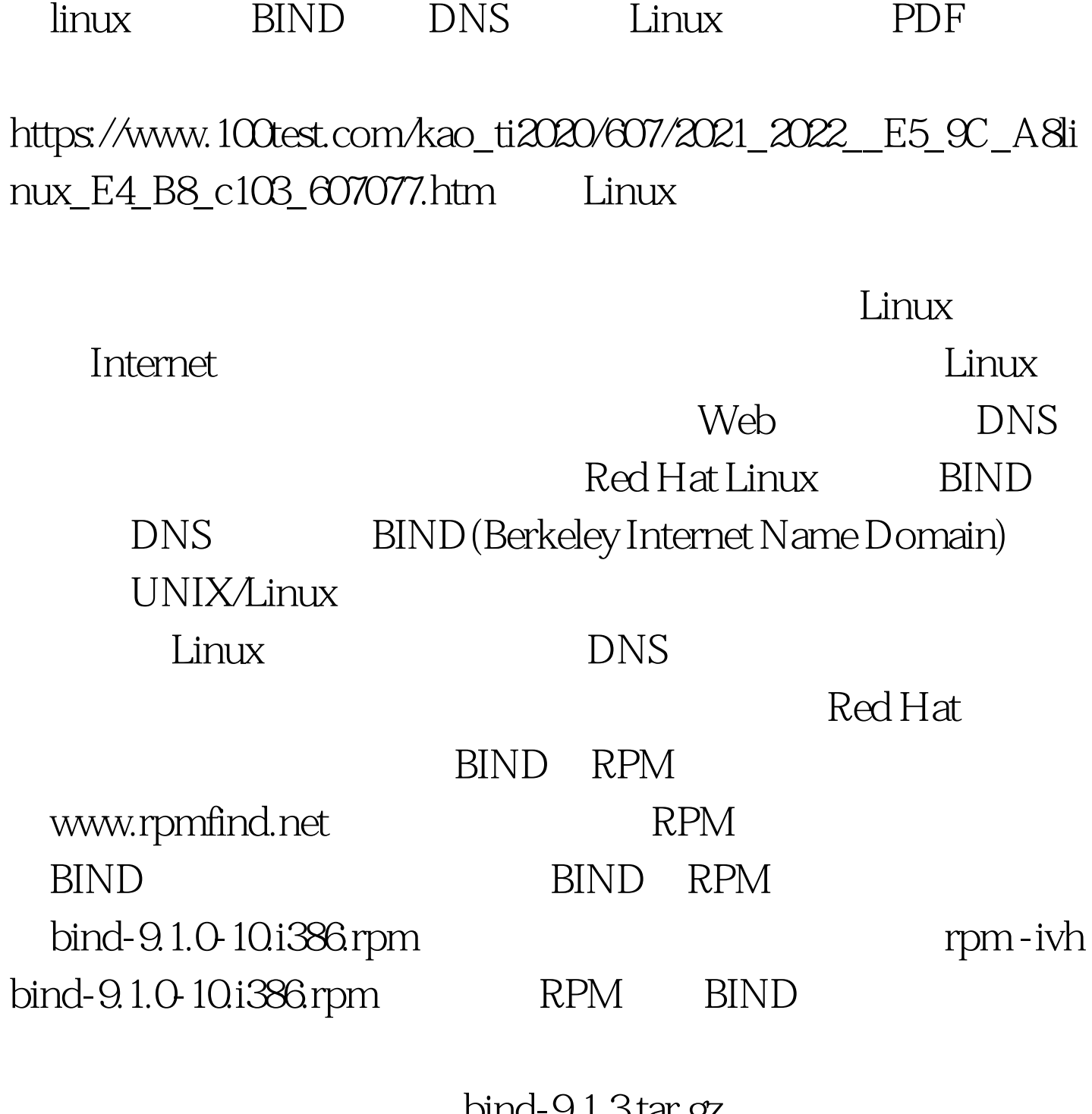

 $bind-9.1.3\tan.92$ tar xvfz bind-9.1.3.tar.gz bind- $9.1.3$ 

./configure

make make install

 $\rm BIND$ 

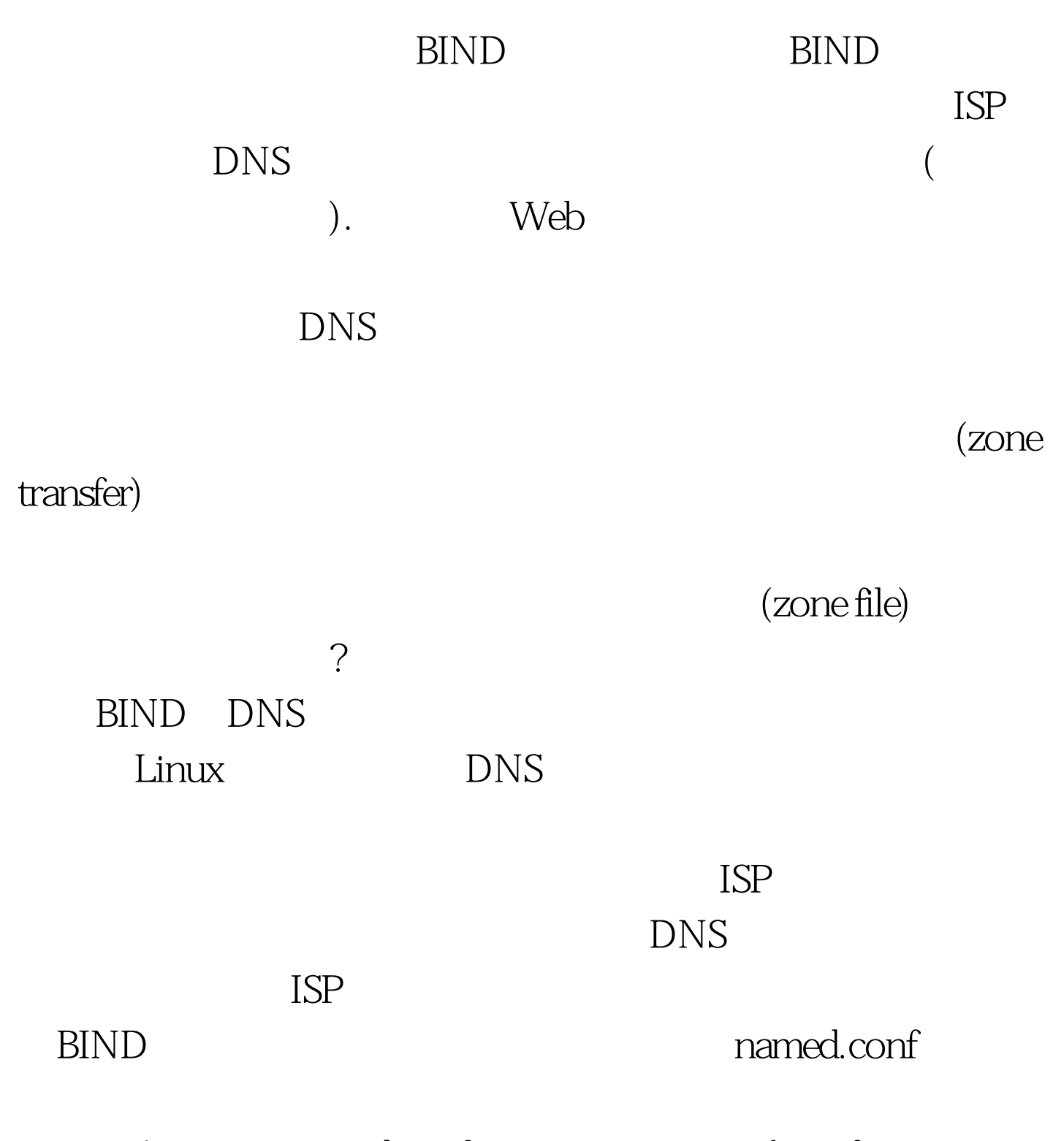

A named.conf options { notify-source 10.0.0.2. pid-file "/var/run/named.pid". }. zone "." { type master. file "root.db". }. zone "example.com" { type master. file "/var/named/sample.com.zone". }. DNS

## (NOTIFY)

pid-file (daemon) ID /var/run/named.pid  $\rm BIND$ 人<mark>Internet</mark> named.conf  $\sim$  10  $\sim$  10  $\sim$  10  $\sim$  10  $\sim$  10  $\sim$  10  $\sim$  10  $\sim$  10  $\sim$  10  $\sim$  10  $\sim$  10  $\sim$ DNS example.com Internet  $\tt DNS$ Example.com /var/named /sample.com.zone  $DNS$ example.com serial DNS  $\mathbf B$ DNS @ IN SOA ns1.sample.com. (200101111 .serial 14400 .refresh after 4 hours 3600 .retry after 1 hour 604800 .expire after 1 week 86400) .minimum TTL of 1 day . .Nameservers . IN NS ns1.sample.com. . IN NS ns2.sample.com. . . .Domain Mail Handlers . sample.com. IN MX 10 mail . .Hosts in order . www IN A 212.204.219.71 ftp IN A 212.204.219.71 mail IN A 212.204.219.71 pop IN CNAME mail SOA Start of Authority

 $\epsilon$  (serial)

## $\overline{O}$ 200101111

## $\rm BIND$

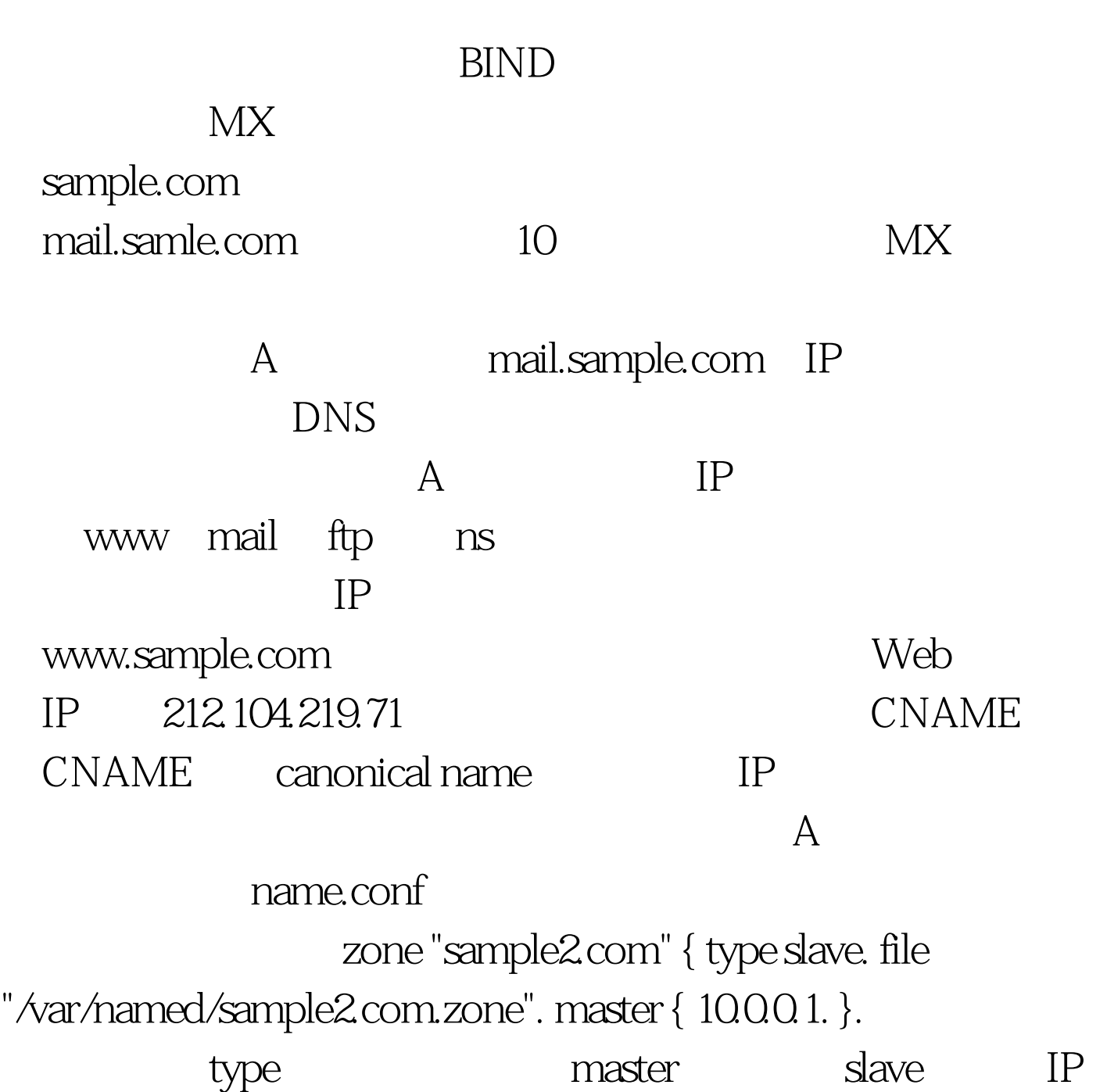

DNS Master BIND DNS named "name D" /etc/rc.d/init.d/named start

 $R$  is the contract of the contract of the contract of the contract of the contract of the contract of the contract of the contract of the contract of the contract of the contract of the contract of the contract of the co

ps aux

named

 $\lim_{\alpha\to 0}$ 

100Test www.100test.com